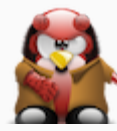

#### QualvoSec

A Security Patch Management Tool for Linux & BSD.

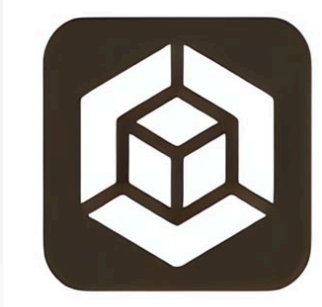

QualuoSec A minimal security patch framework.

(C) 2024 @gyptazy <[contact@gyptazy.ch](mailto:contact@gyptazy.ch)>

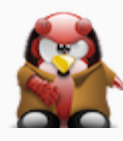

### TOC

- · Introduction
- Motivation
- Software Overview
	- o Server
	- o Client
	- o Admin
- Communication Overview
- Patch Process Flowchart

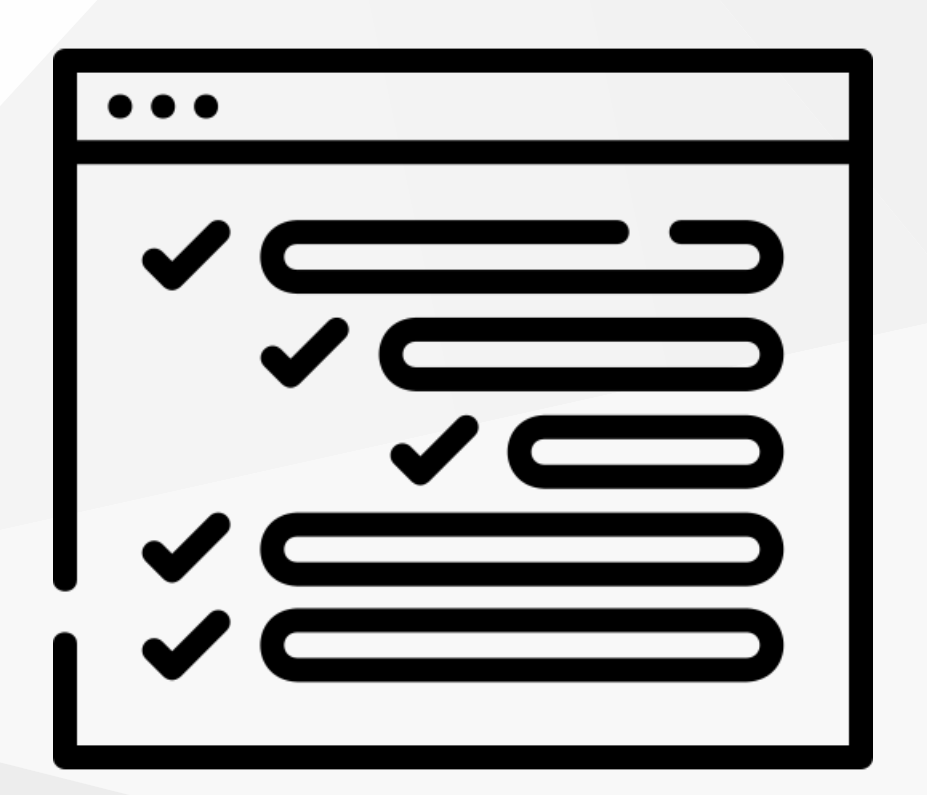

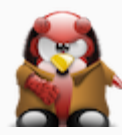

# Introduction

- Introduced in 2024 by Florian Paul Azim Hoberg @gyptazy
- Daemon not running as root
	- Limited to a specific subset of sudo commands
	- No Agent based code executions
- Pull based
	- Clients pull manifest metadata from server
- Health monitoring endpoint on clients
- Integrated packaging (.deb/.rpm) support by CMake
- Linux and BSD support

(C) <sup>2024</sup> @gyptazy <[contact@gyptazy.ch](mailto:contact@gyptazy.ch)> 3

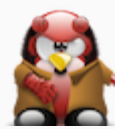

### Motivation

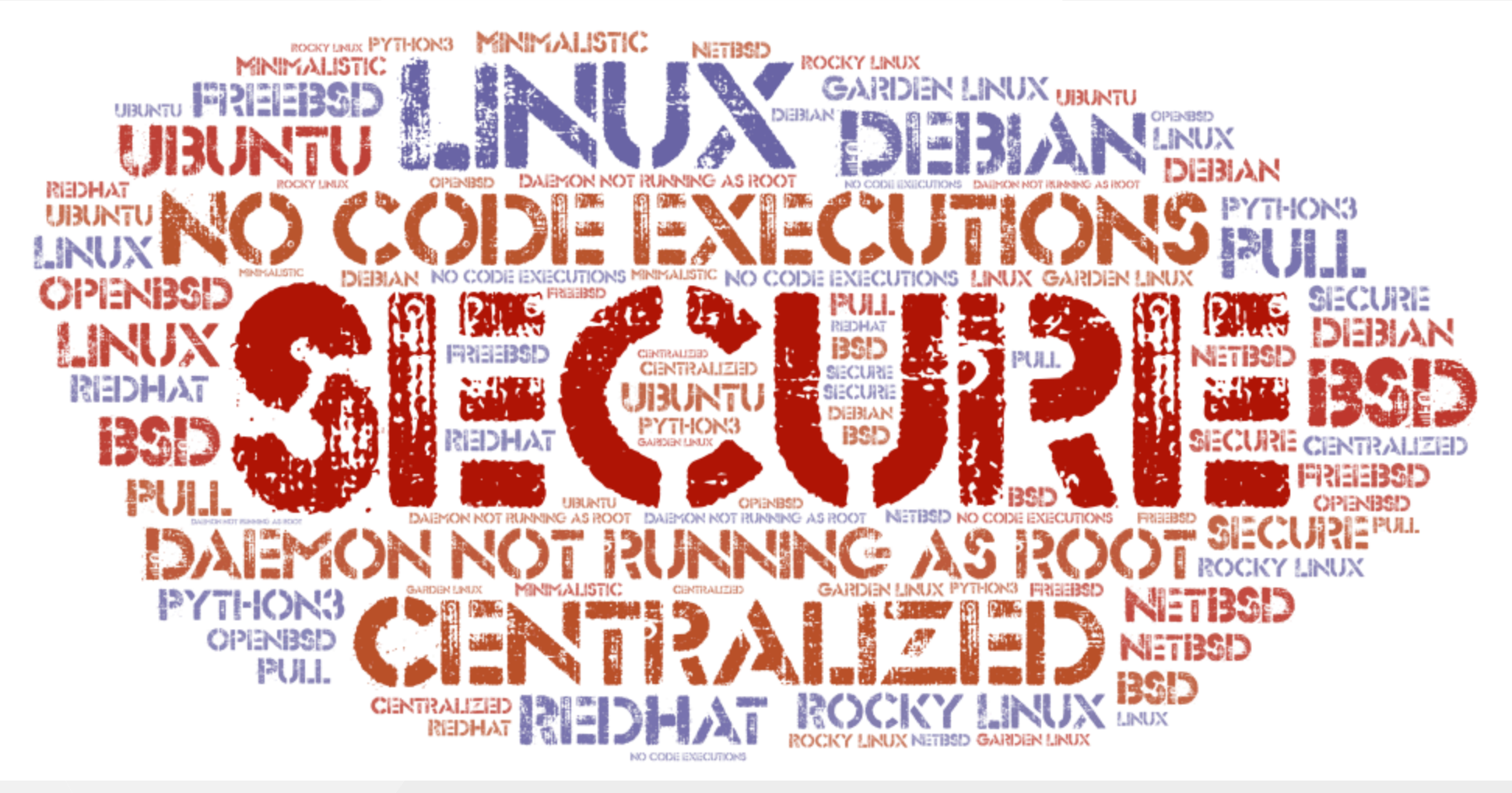

(C) <sup>2024</sup> @gyptazy <[contact@gyptazy.ch](mailto:contact@gyptazy.ch)> 4

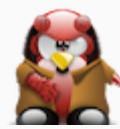

## Software Overview

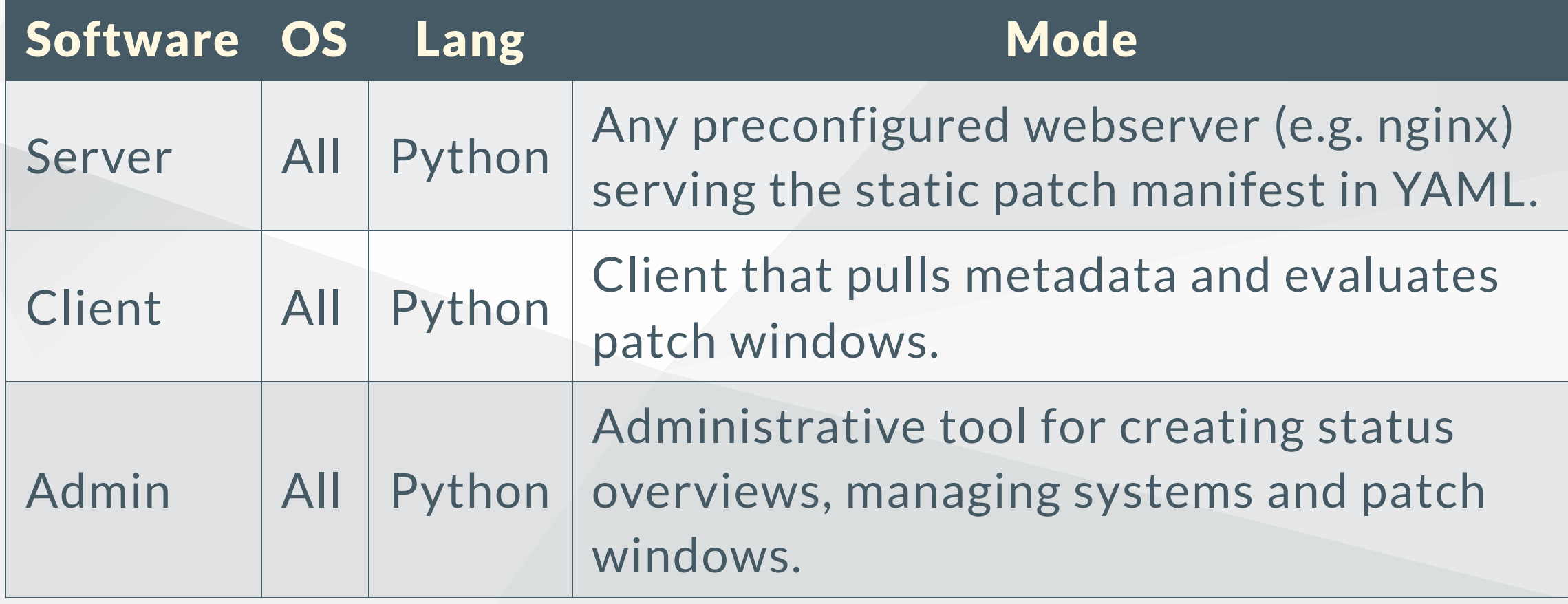

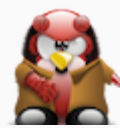

### Software - Server

YAML based patch manifest file holding all needed information, served on a http/https capable endpoint as a "server".

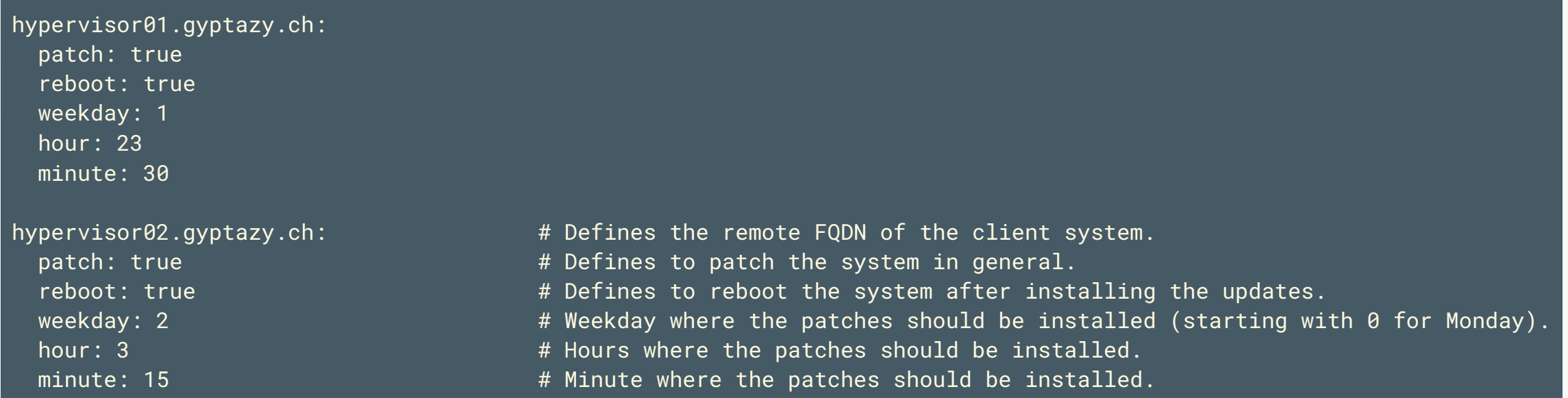

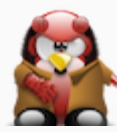

## Software - Client

- Single daemon (written in Python3)
- Supports different Init-Systems
- Support different log handler

```
[general]
server: https://patching.gyptazy.ch
monitoring: enable
monitoring_port: 8037
monitoring_listener: 127.0.0.1
log_level: CRITICAL
log_handler: SystemdHandler()
```

```
contact@gyptazy.ch>
```
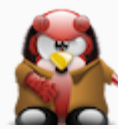

#### Software - Admin

- Get overview
	- Find orphaned systems
- Add/delete systems for patching

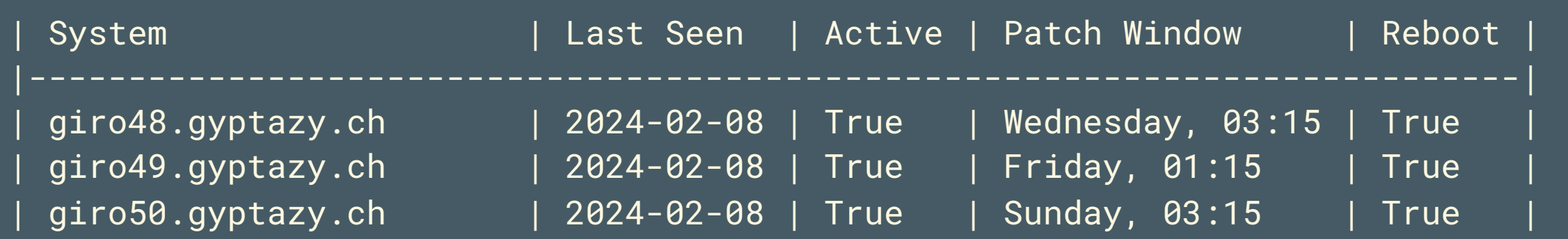

(C) 2024 @gyptazy <<u>[contact@gyptazy.ch](mailto:contact@gyptazy.ch)</u>> 8

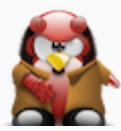

## Communication Overview

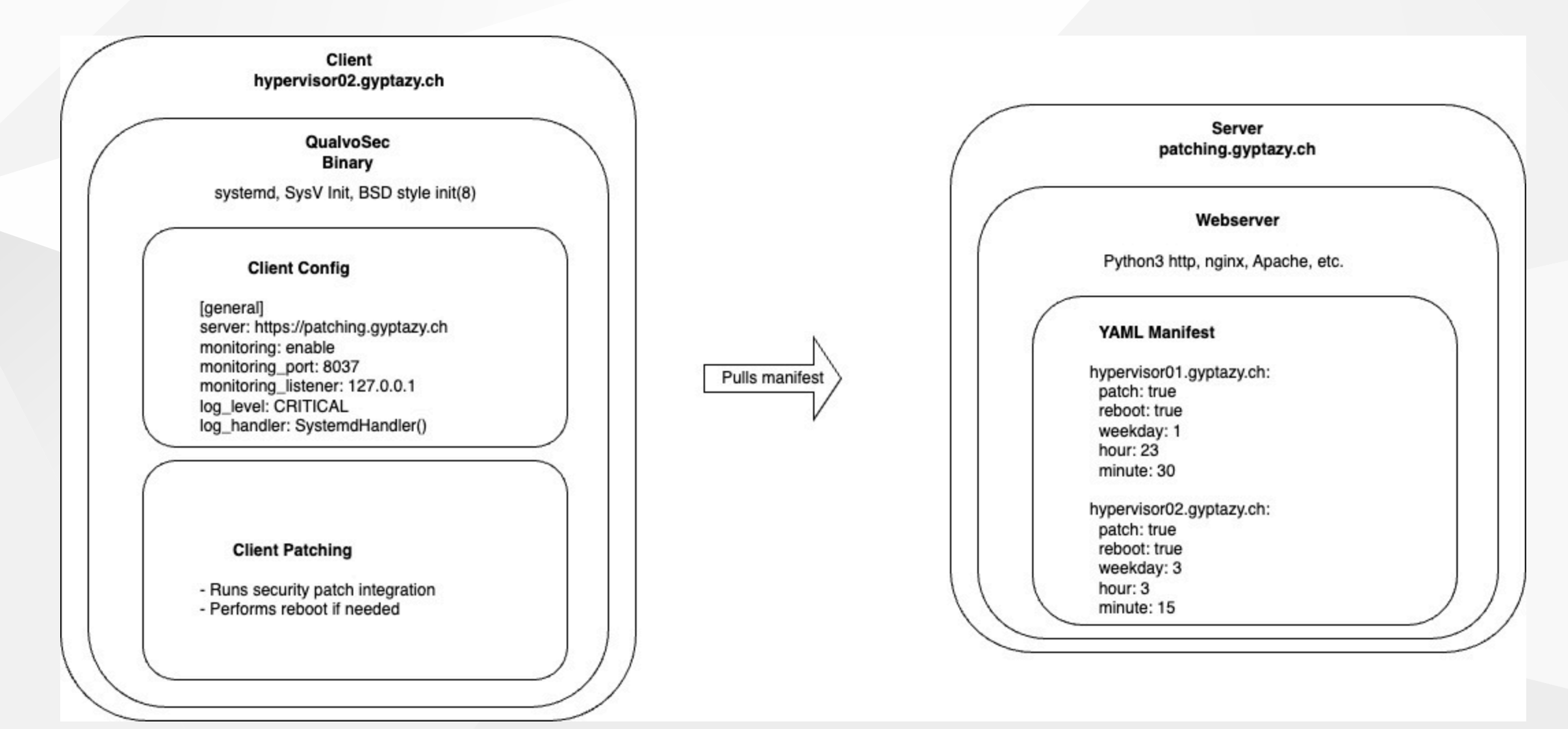

(C) <sup>2024</sup> @gyptazy <[contact@gyptazy.ch](mailto:contact@gyptazy.ch)> 9

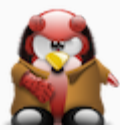

### Patch Process Flowchart

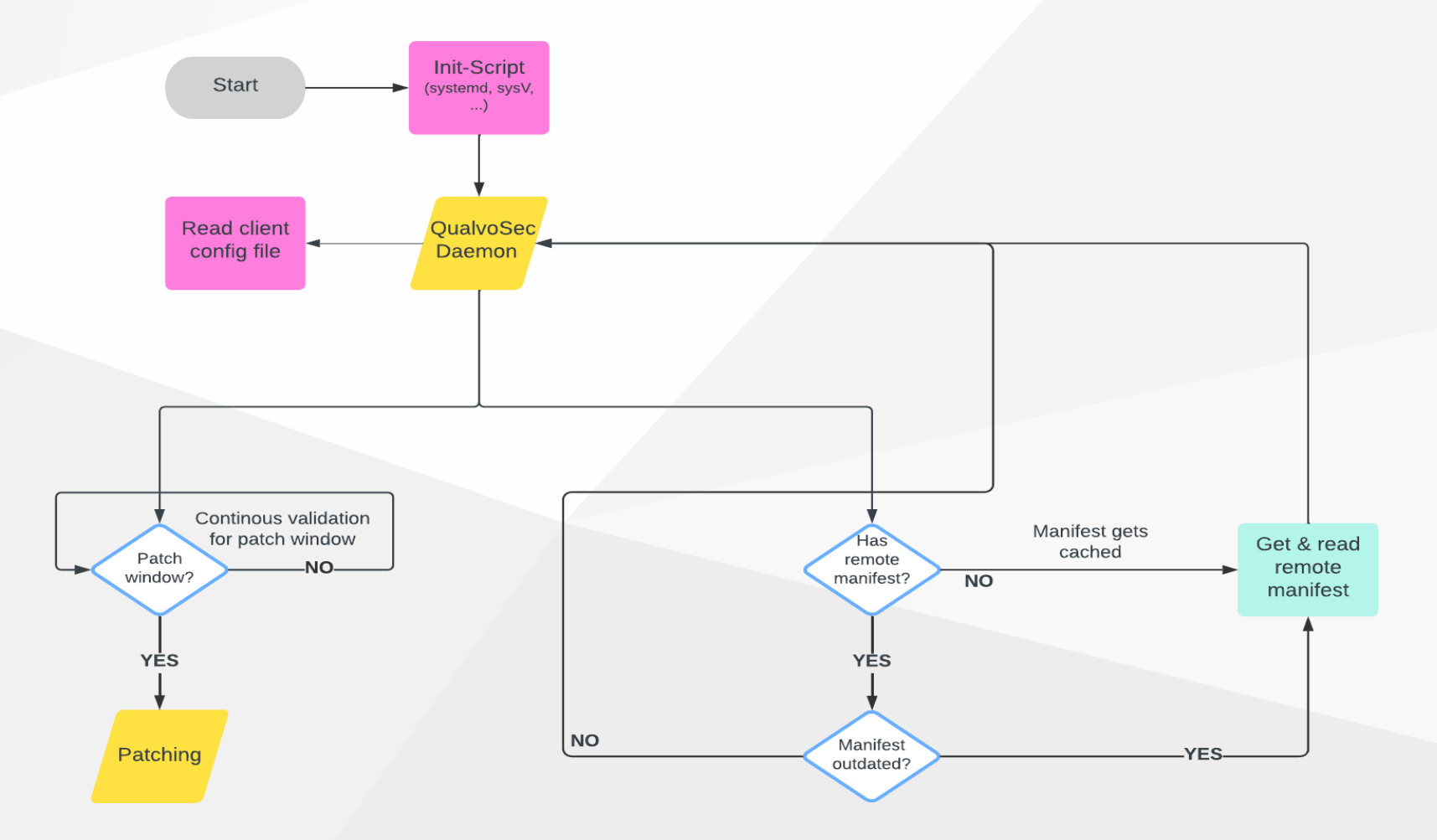

(C) 2024 @gyptazy <[contact@gyptazy.ch](mailto:contact@gyptazy.ch)> 10

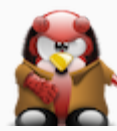

#### Resources

- Introduction: [https://gyptazy.ch/blog/qualvosec-a-minimalistic](https://gyptazy.ch/blog/qualvosec-a-minimalistic-security-patch-management-tools-for-linux-and-bsd/)[security-patch-management-tools-for-linux-and-bsd/](https://gyptazy.ch/blog/qualvosec-a-minimalistic-security-patch-management-tools-for-linux-and-bsd/)
- Install HowTo Debian: [https://gyptazy.ch/howtos/howto-install](https://gyptazy.ch/howtos/howto-install-qualvosec-security-patch-management-on-debian/)[qualvosec-security-patch-management-on-debian/](https://gyptazy.ch/howtos/howto-install-qualvosec-security-patch-management-on-debian/)
- Sources: <https://github.com/gyptazy/QualvoSec>
- Presentation: <https://gyptazy.ch/talks/>

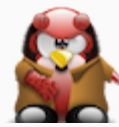

### Thanks!

Blog: [https://gyptazy.ch](https://gyptazy.ch/) Gemini: gemini://gyptazy.ch Twitter: @gyptazy Fediverse: @gyptazy@gyptazy.ch Matrix: @gyptazy:gyptazy.ch

(C) 2024 @gyptazy <<u>[contact@gyptazy.ch](mailto:contact@gyptazy.ch)</u>> 12

Thank you

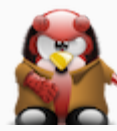

## Credits

- image(annyoing.png): Image from Flaticon.com
- image(more.png): Image from Flaticon.com
- image(gemini\_logo.png): Image from Flaticon.com
- image(toc.png): Image from Flaticon.com